**Pinterest Save Button For Firefox Скачать For PC**

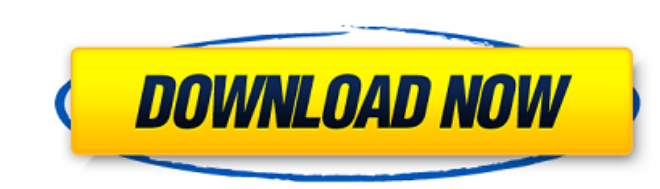

# **Pinterest Save Button For Firefox Crack+**

Кнопка сохранения Pinterest устанавливает небольшую ненавязчивую кнопку на панели инструментов вашего браузера, позволяющую мгновенно сохранять изображения, найденные в Интернете, на одну из ваших досок Pinterest. Изображ новые, если хотите. Вам не нужно быть участником Pinterest, чтобы сохранять изображения или ссылки на Pinterest. Кнопка сохранения Pinterest — это надстройка для Firefox и Chrome. Требования: Важный: Как и все надстройки, браузера, чтобы установка стала активной. Вы можете использовать одно и то же дополнение как в Firefox, так и в Chrome. Расширение работает с Pinterest.com. Расширение работает с Pinterest.com. Расширение совместимо с пос кнопку сохранения Firefox Pinterest. Установите дополнение напрямую, без перезапуска браузера. Если будет предложено, подтвердите установку дополнительных надстроек, введите учетные данные своей учетной записи Pinterest и Ріnterest» в вашем браузере. Используйте технологию визуального обнаружения, чтобы быстро найти изображения, которые вы хотите сохранить в Pinterest. Если вы хотите сохранить в Pinterest. Если вы хотите сохрания технологи сохранить изображение непосредственно на доске Pinterest. Если вы хотите создать новую доску, просто нажмите кнопку «Сохранить Pinterest», когда наведете курсор на изображение по вашему выбору. Кнопка Pinterest Save также сохранения Pinterest для обновлений Firefox: Июнь 2017 г.: кнопка «Сохранить» в Pinterest обновлена до версии 1.0.5, что устраняет проблемы, которые могут возникнуть при ее использовании на определенных веб-сайтах. Если у контактов или на форуме сообщества Mozilla. А: Я использую расширение Chrome Вы можете либо просто закрепить веб-страницу, либо веб-сайт целиком, но он должен быть в HTML-теге, таком как body или div. С помощью параметра страницу, после чего страница загрузится в меньшем окне.

# **Pinterest Save Button For Firefox For Windows**

Кнопка сохранения Pinterest — это надстройка для Firefox, которая позволяет вам сохранять любую ссылку/изображение, на йденное на странице, на которую вы переходите. Вы можете сохранить изображение на существующей доске P Интернете, и он не требует каких-либо технических знаний. Кнопка Pinterest Save добавляет значок на панель инструментов браузера, и если вы нажмете на значок, вам будет предложено войти в свою учетную запись Pinterest. Ес возможность выбрать одну из существующих досок или создать новую доску. Кнопка Pinterest Save — это функция Visual Discovery, которая позволяет сохранять изображения, найденные на веб-странице, и показывать слово для изоб Гиебох, которое позволяет сохранять любую ссылку/изображение, найденное на странице. Это очень простой способ сохранить все, что вы найдете в Интернете, и он не требует никаких технических знаний. Кнопка сохранения Pinter ссылку/изображение, найденное на странице. Это очень простой способ сохранить все, что вы найдете в Интернете, и он не требует никаких технических знаний. Когда вы наводите курсор на ссылку/изображение на странице, кнопка Щелкните значок кнопки сохранения Pinterest, и расширение предложит вам войти в свою учетную запись Pinterest. Если вы хотите сохранить ссылку/изображение на доску Pinterest, у вас будет возможность выбрать одну из сущест для Firefox: 1: Установите расширение Pinterest Save Button в свой браузер Firefox отсюда, нажав кнопку «Добавить в Firefox» внизу страницы. 2. Убедитесь, что у вас есть панель инструментов Pinterest.com, перейдя в «Инстр увидеть кнопку Pinterest Save на панели инструментов браузера. 4: Один из самых простых способов сохранить изображения — навести их на страницу. При наведении курсора на изображение рядом с изображением появится небольшая начнется процесс сохранения в Pinterest. Мощный и простой в использовании аддон Pinterest Save Button для Firefox Помимо демонстрации самого быстрого и простого способа 1709e42c4c

# **Pinterest Save Button For Firefox Crack Torrent (Activation Code) [Mac/Win]**

После установки кнопка сохранения Pinterest позволяет пользователям Firefox легко сохранять идеи на Pinterest, просто наведя курсор на определенное изображение. Кнопка сохранения Pinterest для установки Firefox: Вы можете гистерен ондай инструменную здесь. Вывод: Кнопка сохранения Pinterest для Firefox — это удобный инструмент, который позволяет сохранять онлайн-изображения на одной из ваших досок Pinterest. Если вам интересно, вы можете в Категория:Дополнения для Mozilla Firefox Авторские права на изображение Reuters «Таблетки из Китая не являются официальной заменой, не разрешенной Управлением по санитарному надзору за качеством пищевых продуктов и медика поддельными и даже ядовитыми». Предупреждение прозвучало, когда группа христианских правых активистов собралась в Белом доме, чтобы потребовать остановить план администрации по продлению и расширению национального пособия доступном медицинском обслуживании президента Обамы, должны быть обнародованы в понедельник. 'Сделано в Китае' Исторический закон г-на Обамы о здравоохранении, по оценкам, охватывает более чем на 50 миллионов человек больш включения более широкого спектра лекарств. Он также создаст новую программу льгот для лекарств, известную как Part D, которая, по оценкам, сэкономит потребителям США 11,5 млрд долларов (7,1 млрд фунтов стерлингов) в год. О к коалиции групп, включая «Христианское право» и «Чайную партию», требуя отсрочки, утверждая, что капитальный ремонт увеличит стоимость и снизит качество лекарств, доступных в США. Одной из их главных проблем является сто сарtion Член палаты представителей Джо Бартон (R-Texas) был в Белом доме, чтобы потребовать отсрочки капитального ремонта По оценкам администрации, это пособие будет стоить 3400 долларов (2200 фунтов стерлингов) на человек связанному с этим вопросу консервативные активисты уже давно жалуются на безопасность лекарств, произведенных в США. Они отмечают, что производство большинства лекарств осуществляется в Китае, хотя у большинства крупных фа фармацевтический производитель Merck упомянул о проблемах с поддельными таблетками, указав на потенциальную опасность лекарств из-за рубежа.

# **What's New in the Pinterest Save Button For Firefox?**

Кнопка сохранения Pinterest — это надстройка, которая сохраняет изображения, найденные на веб-сайтах, в вашу учетную запись Pinterest. Кнопка Pinterest на панели инструментов Firefox без необходимости устанавливать какоеустановки он обнаружит изображения, которые вы найдете на посещаемых вами веб-сайтах, и отобразит кнопку «Сохранить». После нажатия он войдет в вашу учетную запись Pinterest и покажет вам доски, которые у вас есть. Оттуда сохранить ее как есть. Советы и приемы WhatsApp, которые вам понравится знать и применять Что такое WhatsApp — одно из самых популярных приложений для обмена мгновенными сообщениями. WhatsApp — это бесплатная платформа, к Windows. Чтобы использовать WhatsApp, вам необходимо скачать и установить приложение. WhatsApp — один из самых популярных мессенджеров в мире. У него более 1 миллиарда активных пользователей, что делает его одним из самых помощью советов и приемов WhatsApp, которые помогут вам максимально эффективно использовать это приложение для обмена сообщениями. Совет WhatsApp через Wi-Fi Вы можете создать учетную запись WhatsApp, только когда ваш те способ настроить WhatsApp — через соединение Wi-Fi, так как это избавит вас от платы за передачу данных. Шаги для создания учетной записи WhatsApp. 2) Нажмите на кнопку «Написать». 3) Нажмите на опцию Wi-Fi 4)Введите свой подтверждения 5) Введите свой пароль 6) Подтвердите свою учетную запись, введя проверочный код. 7) Нажмите «Далее». Совет WhatsApp Ваш чат будет в центре приложения; вы сможете увидеть количество людей, с которыми вы общ отображается изображение последнего человека, которому вы отправили сообщение, а также имя человека.Тем не менее, вы можете настроить его в соответствии с вашими потребностями. Совет WhatsApp № 3: Измените свой статус Wh вашего имени в чате. Совет WhatsApp № 4: удаляйте сообщения в чате WhatsApp

# **System Requirements For Pinterest Save Button For Firefox:**

\*64-разрядная версия Windows 10 \* Процессор с тактовой частотой 4 ГГц или выше \* 4 ГБ ОЗУ (рекомендуется 8 ГБ для нескольких мониторов) \* 16 ГБ свободного места \* Разрешение 1280х1024 или выше при игре в оконном режиме \*6 подключен к свободному порту USB 2.0 компьютера Элементы управления: \* Клавиатура (клавиша М+ или X-) для управления камерой \* Мышь для управления камерой Требования: \* 64-разрядная версия Windows 10 \* Процессор с тактово

Related links: